## **Perform a Cycle Count**

**VUMC** 

**BUSINESS EDUCATION** 

workday.

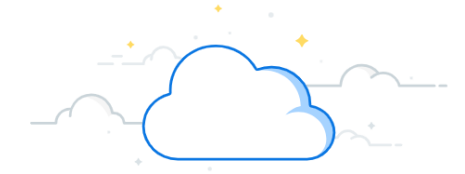

A Cycle Count uses the Replenish Inventory task to run a report of inventory levels at a specific inventory site. Workday will automatically create a subsequent requisition for items that have a quantity on-hand level that is below the reorder point (or min). A Cycle Count can be run once or can be run on a reoccurring schedule based upon inventory site needs. Follow the steps below to create a Cycle Count.

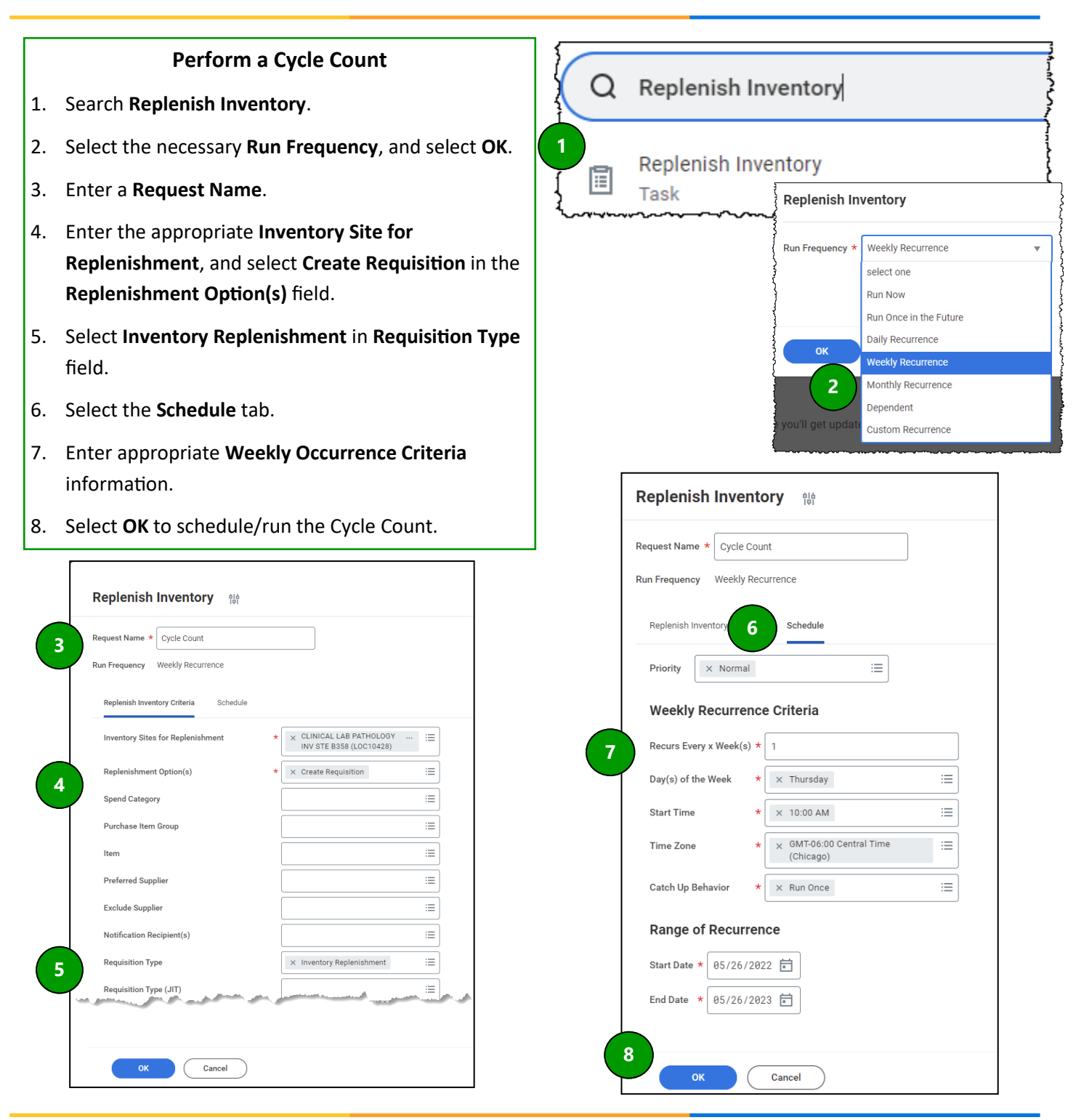

**QUESTIONS?**